# Métodos Numéri
os <sup>y</sup> Estadísti
os en Físi
a - Prá
ti
as Métodos de MonteCarlo -

Carlos Es
obar Ibáñez\*

<sup>12</sup> de mayo de <sup>2004</sup>

<sup>\*</sup> IFIC / Universidad de Valén
ia

# Índi
e

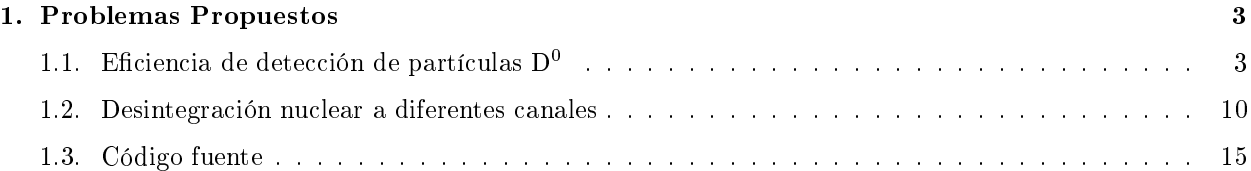

### 1. Problemas Propuestos 1.

#### 1.1.Eficiencia de detección de partículas  $D^0$

El objetivo de este problema es calcular la enciencia de detección de mesones D° en un experimento. rara que un D+ pueda ser detectado se han de cumplir tres condiciones:

- El D° ha de vivir el tiempo sunciente para que el vertice de desintegración pueda ser reconstruido. El experimento es tal que el suceso no se detectara si el D° se desintegra antes de 0.02 cm.
- El DT se ha de desintegrar en el canal adecuado. El experimento está diseñando para detectar el canal de desintegración  $D^+ \longrightarrow \mathbb{A}^+ \pi^+$ .
- Las partículas resultantes de la desintegración han de penetrar en el volumen efectivo del detector. Es decir, que para que el suceso pueda ser detectado tanto K — como  $\pi^+$  deben de formar un ángulo mayor de 15° con el eje z.

 $\overline{5}$ e supone que producímos mesones D con un momento inicial de 5 GeV/c en la dirección del eje z. El D se desimegra isotrópicamente en el sistema centro de másas.

Con todos estos datos y condiciones se ha realizado un *script* en ROOT para calcular mediante simulación por MonteCarlo la eficiencia del detector. Es necesario consultar algunos datos más en el Review of Particle Physics del PDG tales como masas de las partículas, vidas medias, constantes, etc... Se presentan a ontinua
ión los datos utilizados para resolver el problema:

$$
m_{D^0} = (1864.5 \pm 0.5) \text{ MeV} \quad ; \quad \tau_{D^0} = (411.7 \pm 2.7) \cdot 10^{-15} \text{s} \quad ; \quad c \tau_{D^0} = 123.4 \text{ }\mu\text{m}
$$
  
\n
$$
m_{K^{*-}} = (891.66 \pm 0.26) \text{ MeV} \quad ; \quad m_{\pi^+} = (139.57018 \pm 0.00035) \text{ MeV} \quad ; \quad c = 299792458 \text{ m} \cdot \text{s}^{-1}
$$

Con estos datos y sabiendo que  $p_z^{CM} = 5 \text{ GeV} \cdot \text{s}^{-1}$  el script calcula primero la energía del  $D^0$ , la energía y momento de las partículas en las que se desintegra, es decir de  $K-\gamma\pi$  , todo en CM, y las variables  $\rho$  $y \gamma$  para calcular después el *boost*.

Las expresiones utilizadas para calcular todo esto son simplemente las que nos da la Teoría de la Relatividad Restringida que tanto conocemos:

$$
E^2{=}\,\mathrm{m}^2\,+\,\mathrm{p}^2\quad;\quad\beta\,=\,\mathrm{p}/\mathrm{E}\quad;\quad\gamma\,=\mathrm{E}/\mathrm{m}
$$

y de una desintegración a dos cuerpos en CM tenemos las expresiones 1 y 2.

$$
E_1^{CM} = \frac{M^2 - m_2^2 + m_1^2}{2M} \leftrightarrow E_2^{CM} = \frac{M^2 - m_1^2 + m_2^2}{2M}
$$
 (1)

$$
|p_1| = |p_2| = \sqrt{\frac{(M^2 - (m_1 + m_2)^2)(M^2 - (m_1 - m_2)^2)}{2M}}
$$
\n(2)

Los resultados obtenidos son los siguientes:

$$
\begin{array}{lll} |p^{CM}_{D^0}= (5000 \pm 1) \text{ MeV} & ; & E^{CM}_{D^0}= (5336 \pm 1) \text{ MeV} \\ |p^{CM}_{K^{*-}}| = (710.7 \pm 1.2) \text{ MeV} & ; & E^{CM}_{K^{*-}}= (1140.2 \pm 0.8) \text{ MeV} \end{array}
$$

$$
|p^{CM}_{\pi^+}| = (710.7 \pm 1.2) \text{ MeV} \quad ; \quad E^{CM}_{\pi^+} = (724.3 \pm 1.2) \text{ MeV} \n\beta = 0.93697 \pm 0.00017 \quad ; \quad \gamma = 2.8621 \pm 0.0009
$$

Los errores son calculados por propagación cuadrática de errores. Como las expresiones utilizadas son triviales no se expondrán aquí. Si se necesitan se pueden consultar en el código fuente del *script*.

Antes de hacer el boost se evalua la primera condición. Debido a que cuanto más sucesos se simulen mejor, y on tal de optimizar el ódigo para poder pro
esar un gran número de su
esos en un tiempo razonable, se ha optado por ir excluvendo sucesos en cada una de las condiciones. Así, primero, con todos los sucesos a simular se escogen los que cumplen la primera condición.

La primera condición decía que los  $D^\ast$  que se desintegren antes de 0.02 cm no podrán optar a ser detectados. La longitud de desintegración se puede calcular con la expresión 3. L se debe de calcular por técnicas de MonteCarlo ya que  $\tau$  es una variable aleatoria con densidad de probabilidad exponencial.

$$
L = \beta c \tau \gamma = \frac{c \tau E}{m} \tag{3}
$$

Para evaluar la longitud se generan números aleatorios que siguen la p.d.f. citada. Para generar dichos números aleatorios se utiliza la expresión 5. Una sencilla justificación es la siguiente:

$$
F(x) = \int_0^x f(x)dx = \int_0^x \lambda e^{-\lambda x}dx = \lambda \int_0^x e^{-\lambda x}dx = -e^{-\lambda x}|_0^x = 1 - e^{-\lambda x}
$$
 (4)

Entonces, tendremos que  $F(x) = 1 - e^{-\lambda x} = \xi$ , donde  $f(x)$  es la función densidad de probabilidad, p.d.f., y  $\xi$  un número aleatório uniforme entre 0 y 1. Con lo cual, se deduce cómo se puede generar dicho tipo de variable aleatoria exponen
ial:

$$
x = \frac{\ln(1 - \xi)}{\lambda} \tag{5}
$$

Una vez generada la L en cada suceso se evalua que sea mayor que 0.02 cm. Si es así dicho suceso puede seguir en juego, sino es excluido. La figura 1 muestra el histograma donde se representan los sucesos en función de la longitud. Tenemos 10000000 de sucesos como sucesos de partida.

El 56.8 % de los sucesos pasan la primera condición. Como se ve esta condición es bastante estricta. Total que nos quedan 5677617 sucesos para ser evaluados en las siguientes condiciones.

La segunda condición nos dice que de todos los canales posibles de los que tiene D° sólo nos interesará  $D^+ \to \Lambda^- \pi^+$ . Según el *Dooklet* del PDG se conoce que  $D \Lambda (D^+ \to \Lambda^-) \, (892) \, \pi^+$   $\mu^- = (0,0 \pm 0,0)$  %. Dien, pues para evaluar esta ondi
ión lo que se ha
e es simular que el pro
eso orresponde o no a ese anal. Para ello, se genera un número aleatorio de 0 a 1. Si el número es mayor que 0.06 se asume que estamos en otro anal no interesante para nosotros. En ambio si el número aleatorio es menor o igual que 0.06 enton
es se considera que el suceso corresponde con el canal deseado y pasa la condición. Así pues, siguiendo con el caso anterior, de 5677617 su
esos pasarón 340316. Esto ha
e que sólo un 6 % de los que quedaban (o un 3.4 % del total) sigan jugando. En la figura 2 pude verse un histograma que ilustra todo esto.

Llegados a este punto podemos darnos cuenta que en este tipo de experimentos se necesita un gran flujo de partí
ulas para tener una estadísti
a a
eptable. De 10000000 su
esos nos hemos quedado on 340316 sin más que apli
ar dos simples ondi
iones. Estas dos ondi
iones son normales en este tipo de experimentos. Pero aún queda otra condición que también es común en casi todos los experimentos de altas energías, la condición geométrica.

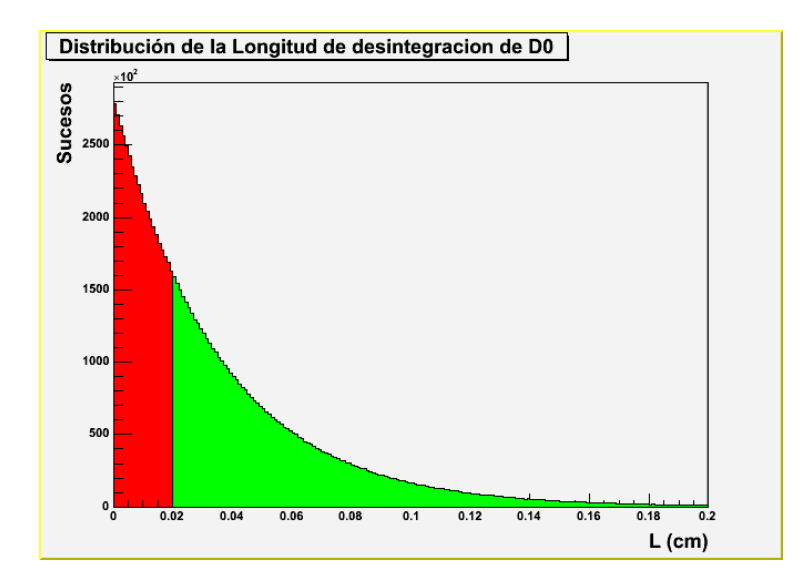

Figura 1: Distribución de L. En verde pueden verse los sucesos que siguen jugando y en rojo los excluidos

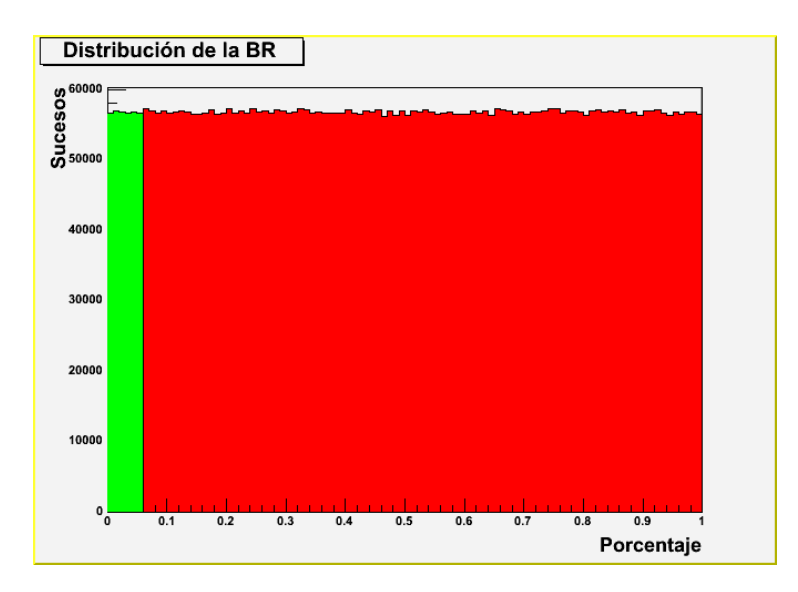

Figura 2: Distribución de la *Branching Ratio*. En verde pueden verse los sucesos que siguen jugando y en ro jo los ex
luidos

Entonces, hay que evaluar la última condición a los sucesos que quedan. Como hay que ver que los angulos que formen las partículas secundarias sean mayores de 15º habrá que nacer el *boost* correspondiente. Además tienen que umplirlo a la vez. Lo primero que tenemos que ha
er es generar de forma uniformemente aleatoria la desintegración de D-en el sistema CNL. Para ello, hay que generar los ángulos σ y φ de forma aleatoria teniendo en consideración lo aprendido en el curso. Sabemos que  $\theta \in [0,\pi]$  y  $\phi \in [0,2\pi]$  pero que lo que se deberá generar de forma aleatoriamente uniforme es  $\phi$  y cos( $\theta$ ). Así tenemos la siguiente justificación:

$$
\int_0^{4\pi} N d\Omega = N4\pi = 1 \longrightarrow N = \frac{1}{4\pi} \tag{6}
$$

$$
\theta \in [0,\pi] \quad ; \quad \phi \in [0,2\pi]
$$

f(,) / <sup>d</sup> ; <sup>d</sup> = sin() d <sup>d</sup> ; f(,)= N <sup>d</sup> = N sin() d d

De modo que nos queda la expresion 7 considerando  $\theta$  y  $\phi$  independientes.

$$
f(\theta,\phi) = f(\theta)f(\phi) = \frac{\sin(\theta)d\theta}{2}\frac{d\phi}{2\pi}
$$
\n(7)

Con lo que podemos calcular las expresiones siguientes:

$$
F(\phi) = \frac{1}{2\pi} \int_0^{\phi} d\phi = \frac{\phi}{2\pi} = \xi \longrightarrow \longrightarrow \phi = 2\pi\xi
$$
 (8)

$$
F(\theta) = \int_0^{\theta} \frac{\sin(\theta)d\theta}{2} = \frac{-\cos(\theta) + 1}{2} = \xi \longrightarrow \longrightarrow \cos(\theta) = 1 - 2\xi
$$
 (9)

Bien, pues con las sencillas expresiones finales 8 y 9 generamos los ángulos para una de las partículas secundarias. Para la otra tendremos que  $\phi$  es el mismo, ya que la desintegración a dos partículas (dos cuerpos, en general) se realiza en un plano, y  $\theta$  es  $\theta' = \theta + \pi$  por salir back to back en CM.

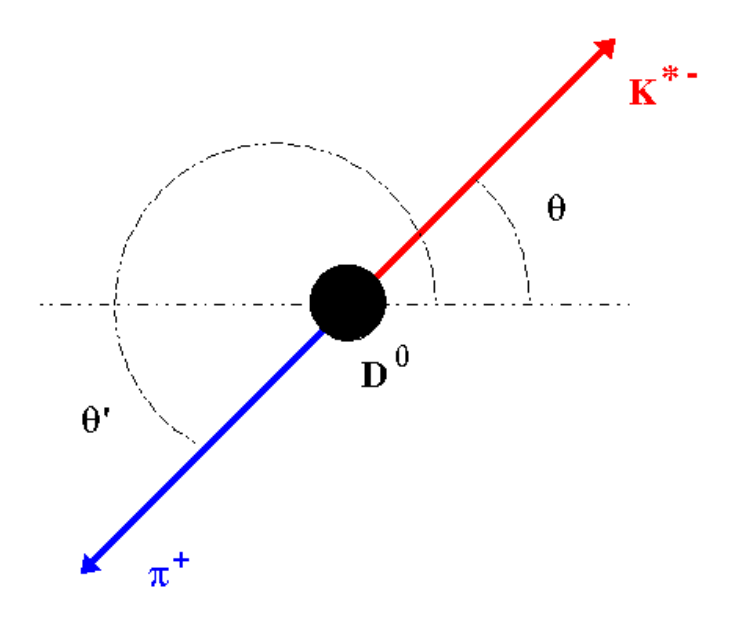

Figura 3: Esquema de la desintegra
ión del D0 en el sistema CM

Una vez generados los ángulos en CM de las partículas secundarias ya se puede hacer el boost. Para hacer es boost se emplean las expresiones de las transformaciones de Lorentz. Tenemos:

$$
\left( \begin{array}{c} E^{lab} \\ p^{lab}_{x} \\ p^{lab}_{y} \\ p^{lab}_{z} \end{array} \right) = \left( \begin{array}{ccc} \gamma & -\gamma\beta & 0 & 0 \\ 0 & 1 & 0 & 0 \\ 0 & 0 & 1 & 0 \\ -\gamma\beta & 0 & 0 & \gamma \end{array} \right) \left( \begin{array}{c} E^{CM} \\ p^{CM}_{x} \\ p^{CM}_{y} \\ p^{CM}_{z} \end{array} \right)
$$

Resumiendo, tenemos las expresiones:

$$
\left\{\begin{array}{l} E^{lab}=\gamma(E^{CM}-\beta p_{z}^{CM})\\ p_{x}^{lab}=p_{x}^{CM}\\ p_{y}^{lab}=p_{x}^{CM}\\ p_{z}^{lab}=\gamma(p_{z}^{CM}-\beta E^{CM}) \end{array}\right.
$$

siendo  $p_i^j$  las componentes del trimomento (siendo  $j=CM$  ó lab y  $i=x$ , y ó z).

Como tenemos los módulos de los momentos en CM podemos calcular las componentes sin más que utilizando las proyecciones en función de los ángulos  $\theta$  y  $\phi$  de coordenadas esféricas (en el sistema CM).

$$
\left\{ \begin{array}{l} p_{x}^{CM} = p^{CM}sin(\theta)cos(\phi)\\ p_{y}^{CM} = p^{CM}sin(\theta)sin(\phi)\\ p_{x}^{CM} = p^{CM}cos(\theta) \end{array} \right.
$$

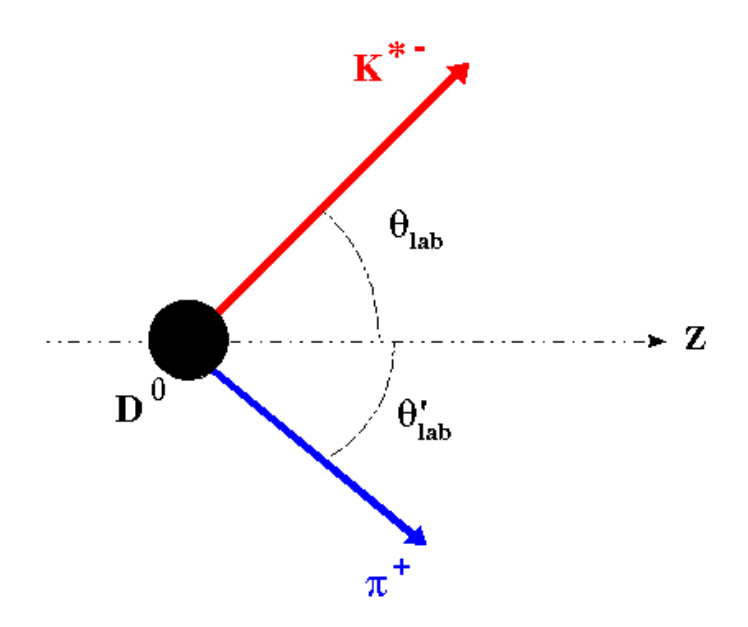

Figura 4: Esquema de la desintegra
ión del D<sup>0</sup> en el sistema laboratorio

Con esto ya tenemos casi todo lo necesario para evaluar la última condición. Para llegar a hacerlo hay que calcular el ángulo  $\theta_{lab}$ . El ángulo  $\phi_{lab}$  no hay que calcularlo ya que el plano transversal no es modificado por el boost. Entonces tenemos que utilizar la proyección del momento en el sistema lab sobre el eje z para poder calcular el  $\theta_{lab}$ . La expresion 10 muestra cómo hacerlo.

$$
cos(\theta_{lab}) = \frac{p_z^{lab}}{p^{lab}} = \frac{p_z^{lab}}{\sqrt{(p_x^{lab})^2 + (p_y^{lab})^2 + (p_z^{lab})^2}} = \frac{\gamma(p_z^{CM} - \beta E^{CM})}{\sqrt{(p_x^{CM})^2 + (p_y^{CM})^2 + (\gamma(p_z^{CM} - \beta E^{CM}))^2}}
$$
(10)

Lo mismo hacemos para  $\theta_{lab'} = \theta_{lab} + \pi$  que corresponde a la otra partícula secundaria (recordar que en CM salen back to back).

Con todo esto ya tenemos la posibilidad de evaluar la última condición. En la figura 5 tenemos los histogramas con las distribuciones angulares en los sistemas CM y laboratorio (después de hacer el boost).

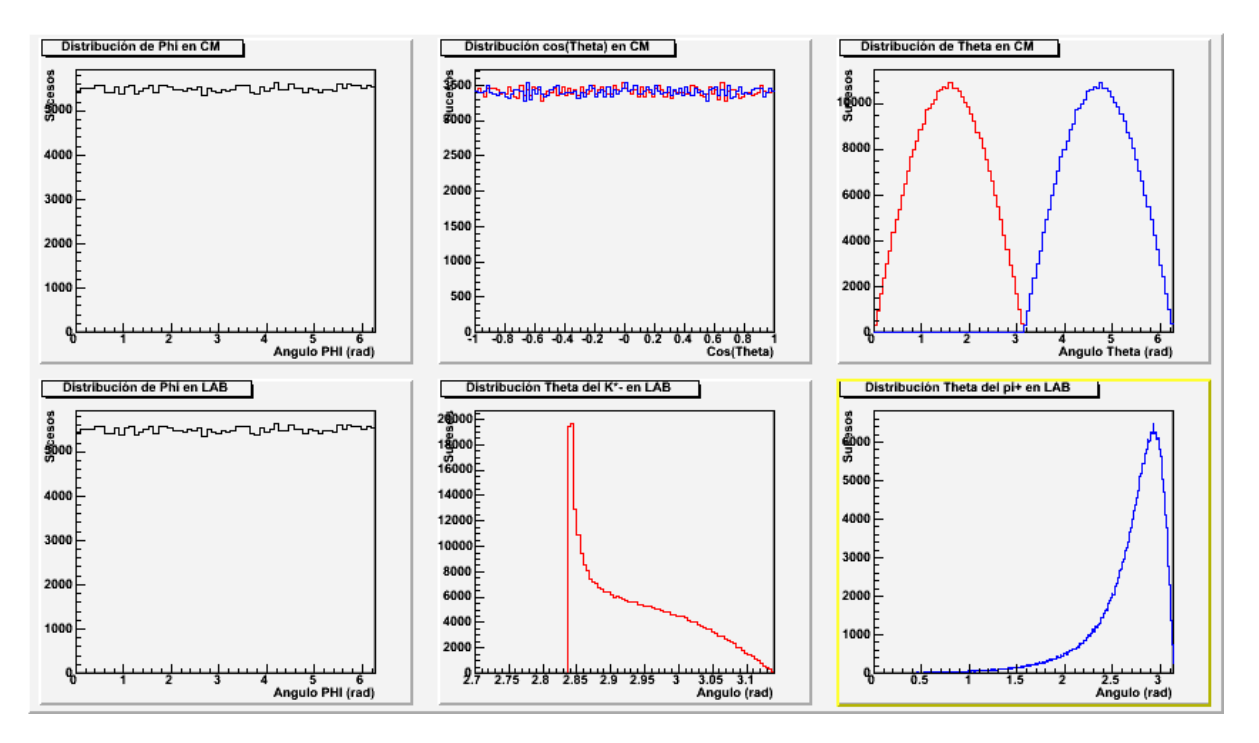

Figura 5: Tenemos las distribuciones angulares de  $\phi$  y  $\phi_{lab}$  que como se ha dicho no cambia por el boost. Después tenemos la distribución del cos( $\theta$ ) (rojo) y la del cos( $\theta$ ') (azul) donde vemos unas distribuciones aleatorias y uniformes (ya que como se dijo lo uniforme es el cos $(\theta)$  y no  $\theta$ ). Después, está  $\theta$  y  $\theta'$  en CM. Por último, los dos últimos histogramas corresponden con las distribuciones angulares de  $\theta_{lab}$  y  $\theta_{lab}$ 

Si nos fijamos en las distribuciones angulares de  $\theta$  en el sistema laboratorio, es decir, después de boostear el sistema, podemos ver que el  $\pi^+$  esta muy picado hacia delante (en el histograma  $\theta = \theta' = \pi$  significa que la partícula sale en la misma dirección que D). Sin embargo, puede pasar que en algunos sucesos salgan partículas en sentido opuesto a D $\,$ ). Esto se debe a que el  $\pi$  - es la más ligera (6 veces menos másiva que  $K^+$  ) de las dos secundarias. Respecto a  $K^+$  podemos decir, que tiene un ángulo límite y que dicho ángulo límite hace que todas estas partículas salgan hacia delante.

Bien, pues evaluando esta condición geométrica, resulta que es también altamente restrictiva debido sobretodo a que un gran número de  $\pi^+$  salen con un ángulo menor de 15°. Así pues de los 340316 sucesos que nos quedaban pasan la ondi
ión 9530. Esto representa solo un 2.8 % de los que quedaban. Resumiendo que sólo un 0.0953 % han pasado las tres condiciones (se verá que esto es la eficiencia del detector). Como se dijo anteriormente, aquí se puede observar claramente que el flujo requerido para tener mucha estadística debe de ser muy grande o por el contrario debemos de pasarnos mucho tiempo adquiriendo datos.

Ya se esta en condiciones de calcular la eficiencia del detector. Esta eficiencia se calcula fácilmente a partir de las 3 condiciones anteriores. Sólo hay que calcular las probabilidades de que se de como buena dicha condición, es decir,  $\frac{n^{\circ}successaceptados}{n^0desuccosotodes}$ . La expresión es la siguiente para 10000000 sucesos:

$$
\epsilon = \frac{N_{totales} \cdot Prob_{cond1} \cdot Prob_{cond2} \cdot Prob_{cond3}}{N_{totales}} = \frac{N_{finales}}{N_{totales}} = 0,000953
$$
\n(11)

Ya que tenemos que:

$$
Prob_{cond1} = \frac{N_{cond1}}{N_{totales}} = \frac{5677617}{10000000} \longrightarrow Prob_{cond1} = (56,776 \pm 0,016) \,\%
$$
 (12)

$$
Prob_{cond2} = \frac{N_{cond2}}{N_{quequedandespuesde1}} = \frac{340316}{5677617} \longrightarrow Prob_{cond2} = (5,994 \pm 0,006) \,\%
$$
 (13)

$$
Prob_{cond3} = \frac{N_{cond3}}{N_{quequedandespuesde2}} = \frac{9530}{340316} \longrightarrow Prob_{cond3} = (2,800 \pm 0,006) \,\%
$$
 (14)

Los errores se han calculado a partir del error de una distribución binomial como se vió durante el curso. Así tenemos:

$$
X = \frac{N_i}{N} \longrightarrow \epsilon(X) = \frac{1}{N} \sqrt{N_i (1 - \frac{N_i}{N})}
$$
\n(15)

Como se ve en la expresión 11 la eficiencia puede calcularse multiplicando las tres probabilidades independientes anteriores o también se puede al
ular mediante la siguiente expresión (en resumen, es lo mismo):

$$
\epsilon = \frac{N_{finalesdespusdelascondiciones}}{N_{totales}} = \frac{9530}{10000000} \longrightarrow \rightarrow \epsilon = (9,53 \pm 0,10) \cdot 10^{-4} \tag{16}
$$

Bien, entonces se puede ver lo pequeña que es la eficiencia de detección de este experimento. Este valor tan pequeño era de espera ya que los sucesos que no logran cumplir las distintas condiciones son muchos. Y esto contando sólo con 3 restricciones. Normalmente se tienen más de tres y no tan sencillas.

#### Desintegración nuclear a diferentes canales  $1.2.$

El problema que se presenta aqui es la desintegración de un núcleo a diferentes canales. El núcleo atómico <sup>226</sup>Ac, que tiene un periodo de semidesintegración de T<sub>1/2</sub> = 29 h, se desintegra mediante emisión  $\beta$  un 83 % de las veces y mediante captura electrónica un 17%.

En la Tabla de Isótopos", se pueden ver los siguientes diagrama de desintegración del ""Ac, uno para la captura electrónica y otro para la desintegración  $\beta$ . El <sup>226</sup>Ac sólo tiene 2 canales de desintegración. Estos diagramas son los siguientes:

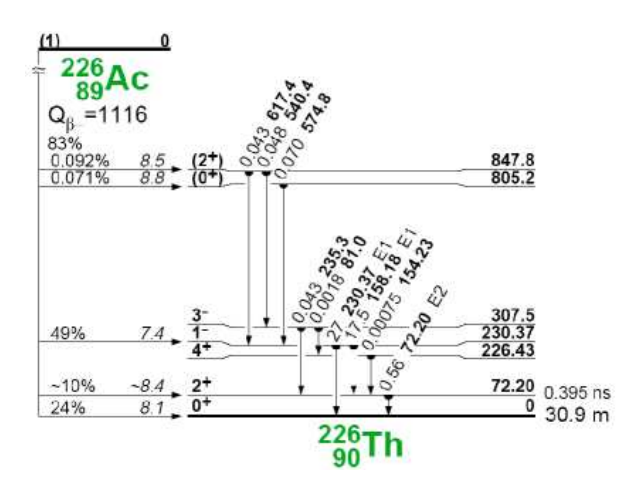

Figura 6: Canal de desintagración  $\beta$  (canal A, en nuestro caso)

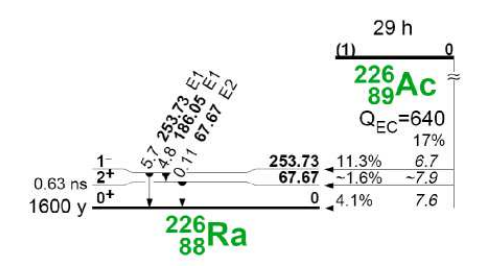

Figura 7: Canal de Captura Ele
tróni
a, EC (
anal B, en nuestro aso)

Los primeros problemas que se plantean son los siguientes:

- Obtener las vidas medias parciales de cada canal de desintegración  $\tau_A$  y  $\tau_B$ .
- Simular la desintegración del núcleo generando dos variables aleatorias  $t_A$  y  $t_B$  de acuerdo con las distribuciones de cada modo de desintegración (distribuciones exponenciales). Después, obtener el espectro de la variable  $t = min{t_A, t_B}$ .
- Mediante un ajuste, comprobar que dicho espectro corresponde a una distribución exponencial de la forma  $\frac{1}{\tau}e^{-t/\tau}$  donde  $\tau$  es la vida media del <sup>226</sup>Ac.

<sup>&</sup>lt;sup>1</sup>TOI 8<sup>th</sup> edition - CD version

■ Contar las veces que se producen en el MonteCarlo cada modo de desintegración y calcular los porcentajes correspondientes y relacionarlos con los branching ratios de cada canal.

Todos estos problemas son estudiados y calculados por un pequeño script escrito en  $C++$  (bajo el  $f$ ramework  $ROOT$ ). Dicho script tiene como variables de entrada:

| Variable        | Tipo              | Valor por defecto | Comentarios                               |
|-----------------|-------------------|-------------------|-------------------------------------------|
| Tmedia          | $_{\text{float}}$ | 29.00             | $T_{1/2}$ del <sup>226</sup> Ac           |
| errorTmedia     | float             | 0.01              | El error es la última cifra significativa |
| B <sub>R0</sub> | float             | 0.83              | Branching ratio de $\beta$                |
| $_{\rm BR1}$    | float             | 0.17              | Branching ratio de EC                     |
| sucesos         | int               | 100000            | Número de sucesos para el MC              |

Bien, el cálculo de las vidas medias parciales es muy simple conociendo los branching ratios y por supuesto, la vida media,  $T_{1/2}$ , del padre. Así por tanto, tendremos:

$$
BR = \frac{\lambda_i}{\lambda} \tag{17}
$$

Donde  $\lambda$  es la probabilidad de desintegración. Entonces sin más que aplicar las expresiones conocidas (ver exp. 18), podemos obtener la exp. 19:

$$
T_{1/2} = \tau \ln 2 = \frac{\ln 2}{\lambda} \tag{18}
$$

$$
\lambda_i = \frac{BR \ln 2}{T_{1/2}}\tag{19}
$$

Los resultados del cálculo son:

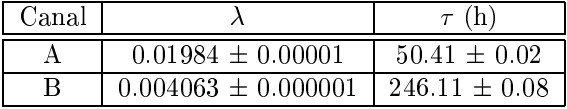

Una vez obtenido esto, el *script* procede a realizar la simulación MC de dos variables aleatorias. Estas variables van a seguir una distribu
ión exponen
ial. Como se vio durante el urso, una variable aleatoria que siga una distribución exponencial se puede obtener fácilmente con la ayuda de la función acumulativa,  $F(x)$ :

$$
F(x) = \int_0^x f(x)dx = \int_0^x \lambda e^{-\lambda x}dx = \lambda \int_0^x e^{-\lambda x}dx = -e^{-\lambda x}|_0^x = 1 - e^{-\lambda x}
$$
 (20)

Entonces, tendremos que  $F(x) = 1 - e^{-\lambda x} = \xi$ , donde f(x) es la función densidad de probabilidad, p.d.f., y  $\xi$  un número aleatório uniforme entre 0 y 1. Con lo cual, se deduce cómo se puede generar dicho tipo de variable aleatoria exponen
ial:

$$
x = \frac{\ln(1 - \xi)}{\lambda} \tag{21}
$$

Así pues, con esto calculamos las dos variables aleatorias. Los resultados para 100000 sucesos son los siguientes:

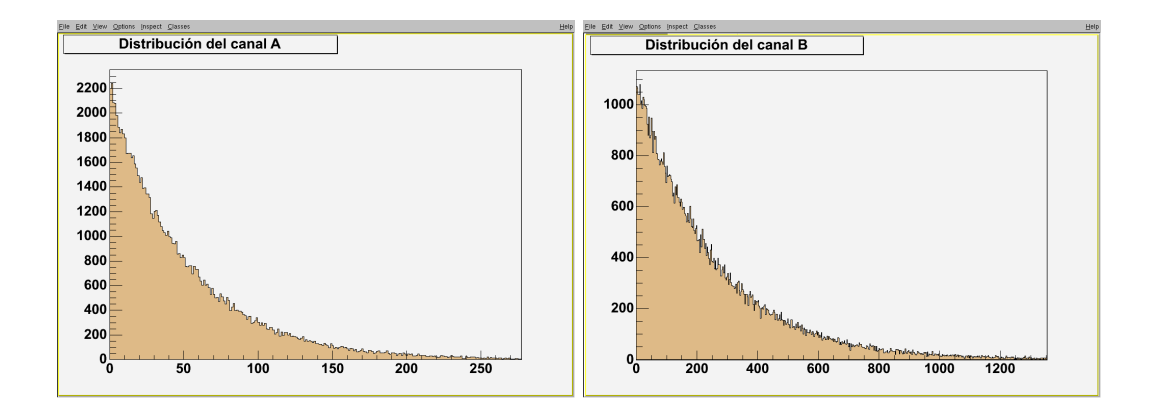

Figura 8: Distribu
iones de las variables aleatorias para 100000 su
esos

Una vez generadas ambas variables aleatorias tenemos que aplicar la condición  $t=min{t_A,t_B}$  y así construir la variable t. Dicha variable seguirá tambien una distribución exponencial que será la que corresponderá con la curva de desintegración del <sup>226</sup>Ac, ya que es precisamente la simulación por MC de este proceso.

Si esto es verdad, se debería de poder reproducir la vida media del <sup>226</sup>Ac a partir de un ajuste de estos datos. Pues bien, podemos comprobar en la siguiente figura cómo esto es cierto.

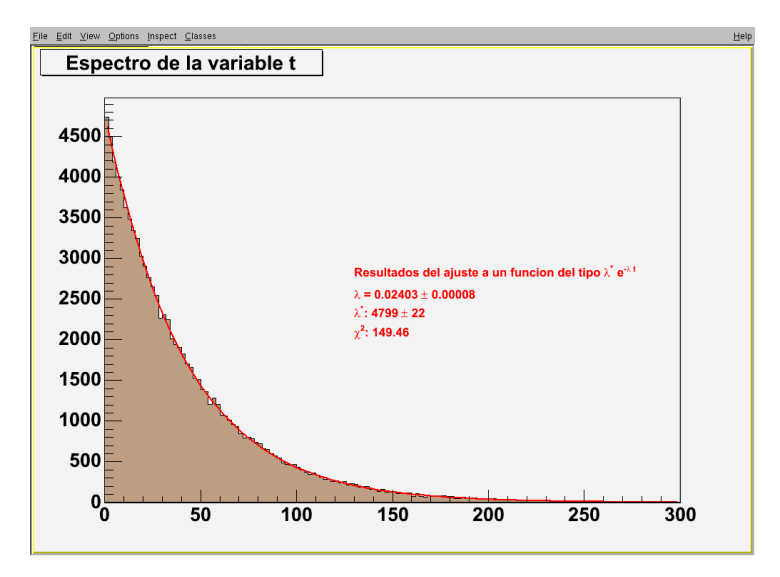

Figura 9: Espectro de la variable t junto con el ajuste realizado

Como se ve en los parámetros del ajuste que hay en la fig. 9 obtenemos una  $\lambda$  que será la probabilidad de desintegración del <sup>226</sup>Ac. Antes de exponer este último resultado el script calcula los branching ratios de cada canal mediante un simple contador basado en la condición  $t=min{t_A,t_B}$ . Se obtiene por este método:

Como se puede ver en estos resultados los *branching ratios* se reproducen muy bien. Esto es un indicador laro de que todo va bien.

Por último, se expondrá una tabla con los resultados obtenidos de la estimación MC de la vida media y el periodo de semidesintegración del <sup>226</sup>Ac.

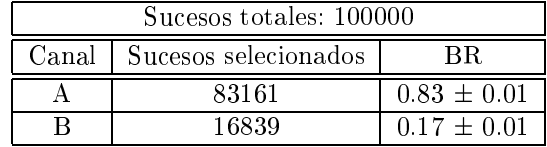

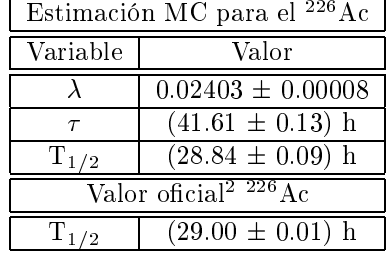

Como se puede apreciar el valor estimado con sólo 100000 sucesos es compatible con el resultado existente en la Tabla de Isótopos. Esto nos demuestra la poten
ia de simula
ión del método MonteCarlo.

A continuación se muestra la pantalla de salida del *script* realizado para resolver este problema.

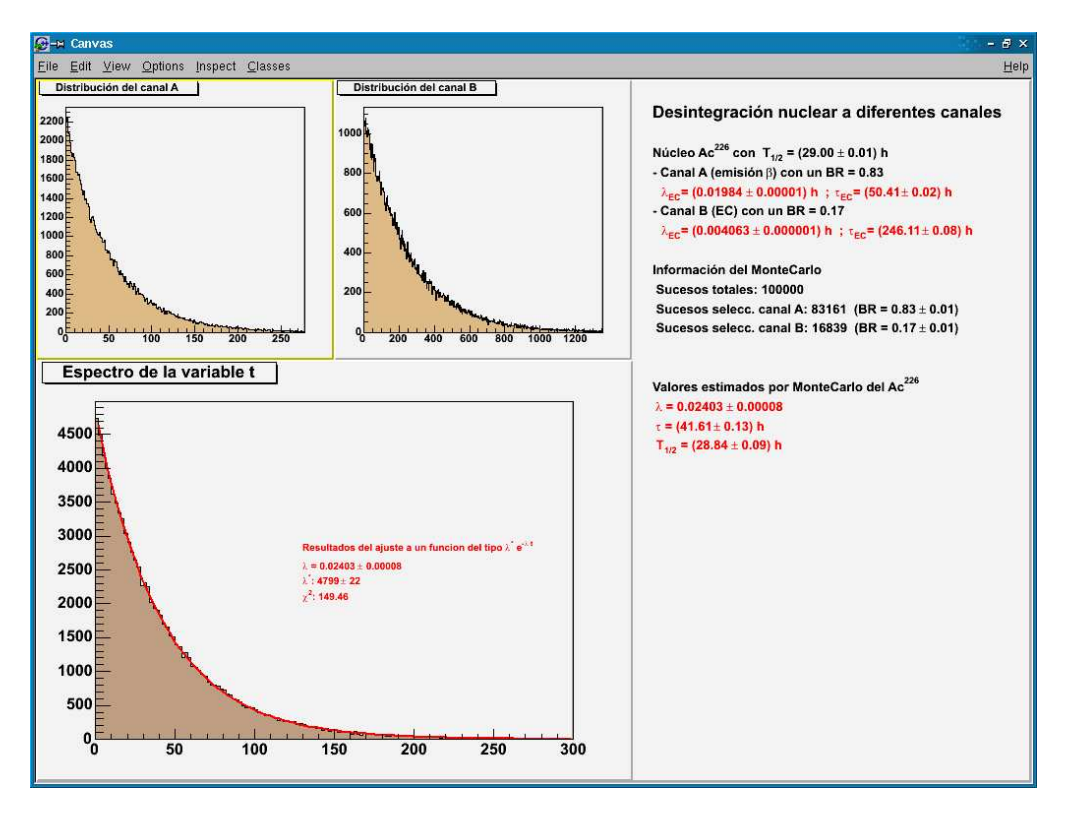

Figura 10: Pantalla de salida del *script* desarrollado bajo ROOT

For ultimo, se demostrará analíticamente que la variable aleatoria deninda como t=min{tA,tB}, donde<br>t<sub>A</sub> y t<sub>B</sub> son dos variables exponenciales distribuidas según  $\lambda_1 e^{-\lambda t_A}$  y  $\lambda_1 e^{-\lambda t_B}$  respectivamente, se distribu  $\tanh$ ién exponencialmente como  $\lambda e^{\lambda t}$ .

Mediante conceptos simples de probabilidad y técnicas de composición de variables aleatorias se puede demostrar esto. Se tiene que:

$$
P(min(t_A, t_B) \ge t) = \prod_{i=1}^{2} P(t_i \ge t) = (-e^{-\lambda_1 t})(-e^{-\lambda_2 t}) = -e^{-(\lambda_1 + \lambda_2)t} = 1 - F(t)
$$
\n(22)

considerando las  $P(t_i \geq t)$  independientes y siendo:

$$
P(t_i \ge t) = \int_t^{\infty} f(t)dt = \int_t^{\infty} \lambda_i e^{-\lambda_i t} dt = -e^{-\lambda_i t}
$$
\n(23)

Entonces de la exp. 22 vemos que  $F(t) = -e^{(\lambda_1 + \lambda_2)t}$  y podemos sacar la función densidad de probabilidad, p.d.f., de manera trivial, sin más que derivar:

$$
f(t) = \frac{dF(t)}{dt} = \frac{d(1 - e^{-(\lambda_1 + \lambda_2)t})}{dt} \longrightarrow f(t) = (\lambda_1 + \lambda_2)e^{-(\lambda_1 + \lambda_2)t} \longrightarrow \lambda = \lambda_1 + \lambda_2
$$
 (24)

Aquí, se puede ver que se obtiene  $\lambda = \lambda_1 + \lambda_2$ , que tiene un significado físico correcto. La probabilidad de desintegración del padre es igual a la suma de las probabilidades de desintegración parciales de cada canal.

Sólo queda pués sacar conclusiones. Como se ha podido ver, el cálculo por métodos de MC permite realizar simula
iones de pro
esos físi
os muy dispares.

En nuestro caso nos ha permitido simular la desintegración de un elemento considerando sus dos posibles canales, cada uno de los cuales con distinta probabilidad. Los resultados obtenidos son muy buenos con relativamente pocos sucesos. El error relativo cometido es del 0.3% con 100000 sucesos. Aumentando el número de sucesos aumentaríamos la precisión ya que el error va como  $\frac{1}{\sqrt{N}}$  (siendo N el número de sucesos). Como sabemos, esto es propio del MC.

Tal y como esta estructurado el *script* puede aplicarse sobre otros elementos que tengan dos canales de desintegración tan sólo sabiendo las variables de inicio que se dijeron anteriormente (T<sub>1/2</sub>, error de T<sub>1/2</sub>,  $BR<sub>A</sub>$ ,  $BR<sub>B</sub>$  y número de sucesos para el MC).

## 1.3.Código fuente

Los códigos fuente de los *scripts* (y de casi todos los demás ejercicios del curso) se encuentran disponibles en Internet en la dirección  $http://if.c.uv.es/~cescobar/DEA/calculo\_numeric/$ . Los scripts se laman problema\_1.cc y problema\_2.cc para los ejercicios resueltos y explicados aquí.